# Package 'shapper'

October 14, 2022

<span id="page-0-0"></span>Title Wrapper of Python Library 'shap'

Version 0.1.3

Description Provides SHAP explanations of machine learning models. In applied machine learning, there is a strong belief that we need to strike a balance between interpretability and accuracy. However, in field of the Interpretable Machine Learn-

ing, there are more and more new ideas for explaining black-box mod-

els. One of the best known method for local explanations is SHapley Additive exPlanations (SHAP) introduced by Lund-

berg, S., et al.,  $(2016)$  [<arXiv:1705.07874>](https://arxiv.org/abs/1705.07874) The SHAP method is used to calculate influences of variables on the particular observation. This method is based on Shapley values, a technique used in game theory. The R package 'shapper' is a port of the Python library 'shap'.

License GPL

Encoding UTF-8

LazyData true

URL <https://github.com/ModelOriented/shapper>

BugReports <https://github.com/ModelOriented/shapper/issues>

RoxygenNote 7.1.1

Imports reticulate, DALEX, ggplot2

Suggests covr, knitr, randomForest, rpart, testthat, markdown, qpdf

VignetteBuilder knitr

NeedsCompilation no

Author Szymon Maksymiuk [aut, cre], Alicja Gosiewska [aut], Przemyslaw Biecek [aut], Mateusz Staniak [ctb], Michal Burdukiewicz [ctb]

Maintainer Szymon Maksymiuk <sz.maksymiuk@gmail.com>

Repository CRAN

Date/Publication 2020-08-28 09:00:03 UTC

## <span id="page-1-0"></span>R topics documented:

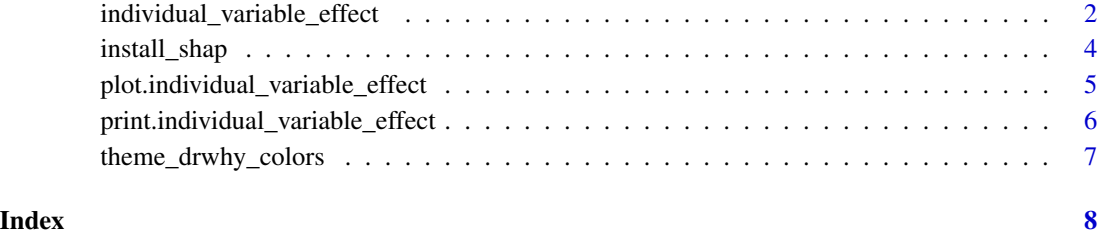

<span id="page-1-1"></span>individual\_variable\_effect

*Individual Variable Effect*

#### Description

Individual Variable Effect

#### Usage

```
individual_variable_effect(x, ...)
## S3 method for class 'explainer'
individual_variable_effect(
 x,
 new_observation,
 method = "KernelSHAP",
 nsamples = "auto",
  ...
)
## Default S3 method:
individual_variable_effect(
 x,
 data,
 predict_function = predict,
 new_observation,
 label = tail(class(x), 1),method = "KernelSHAP",
 nsamples = "auto",
  ...
\mathcal{L}shap(x, \ldots)
```
#### <span id="page-2-0"></span>Arguments

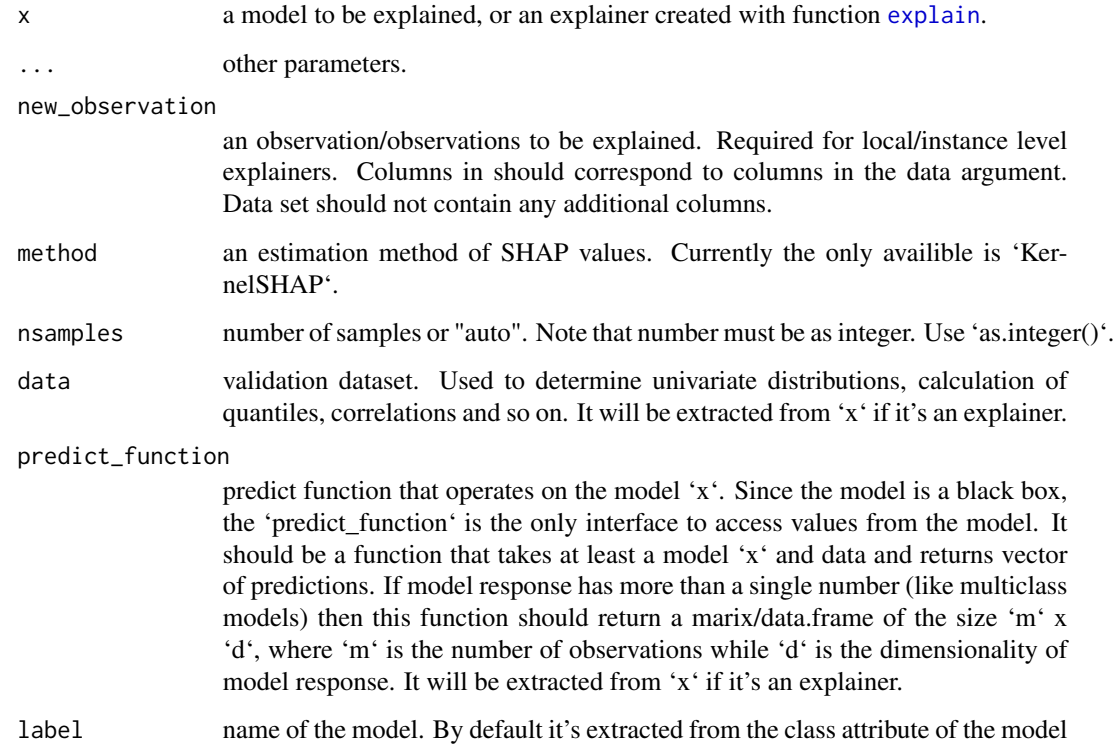

#### Value

an object of class individual\_variable\_effect with shap values of each variable for each new observation. Columns:

- first d columns contains variable values.
- \_id\_ id of observation, number of row in 'new\_observation' data.
- \_ylevel\_ level of y
- \_yhat\_-predicted value for level of y
- \_yhat\_mean\_ expected value of prediction, mean of all predictions
- \_vname\_ variable name
- \_attribution\_ attribution of variable
- \_sign\_ a sign of attribution
- \_label\_ a label

In order to use shapper with other python virtual environment following R command are required to execute reticulate::use\_virtualenv("path\_to\_your\_env") or for conda reticulate::use\_conda("name\_of\_conda\_env") before attaching shapper.

#### Examples

```
have_shap <- reticulate::py_module_available("shap")
if(have_shap){
  library("shapper")
  library("DALEX")
  library("randomForest")
  Y_train <- HR$status
  x_{\text{min}} \leftarrow \text{HR} , -6]
  set.seed(123)
  model_rf \leq randomForest(x = x_train, y = Y_train, ntree= 50)
  p_function <- function(model, data) predict(model, newdata = data, type = "prob")
 ive_rf <- individual_variable_effect(model_rf, data = x_train, predict_function = p_function,
                                       new_observation = x_train[1:2,], nsamples = 50)
  ive_rf
} else{
    print('Python testing environment is required.')
```

```
install_shap Install shap Python library
```
#### Description

}

Install shap Python library

#### Usage

```
install_shap(method = "auto", conda = "auto", envname = NULL)
```
#### Arguments

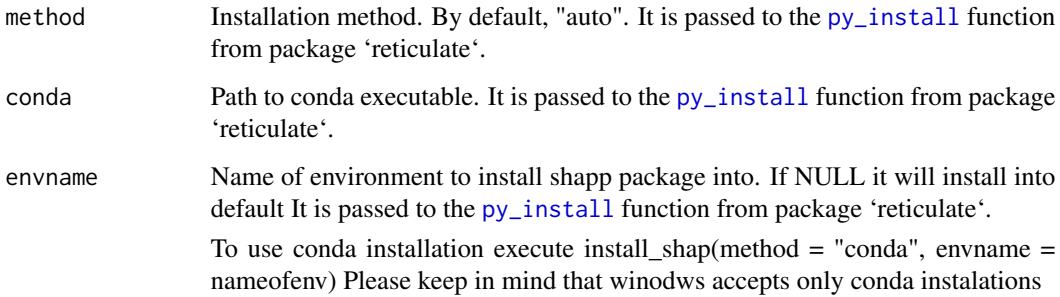

<span id="page-3-0"></span>

#### <span id="page-4-0"></span>Examples

```
## Not run:
  install_shap((method = "auto", conda = "auto")
## End(Not run)
```
plot.individual\_variable\_effect

*Plots Attributions for Variables of Individual Prediction*

### Description

Function 'plot.individual\_variable\_effect' plots variables effects plots.

#### Usage

```
## S3 method for class 'individual_variable_effect'
plot(
  x,
  ...,
 id = 1,digits = 2,
  rounding_function = round,
  show_predicted = TRUE,
  show_attributions = TRUE,
 \text{cols} = \text{c("label", "id"),}rows = "ylevel",
  selected = NULL,
 bar_wwidth = 8,
 vcolors = c('-' = "#f05a71", '0' = "#371ea3", '+' = "#8bdcbe", X = "#371ea3", pred =
    "#371ea3")
)
```
#### Arguments

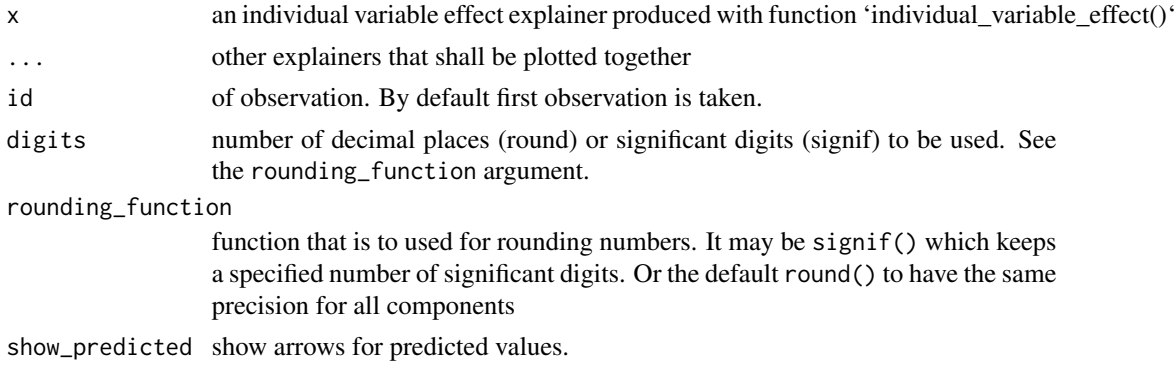

### <span id="page-5-0"></span>show\_attributions show attributions values. cols A vector of characters defining faceting groups on columns dimension. Possible values: 'label', 'id', 'ylevel'. rows A vector of characters defining faceting groups on rows dimension. Possible values: 'label', 'id', 'ylevel'. selected A vector of characters. If specified, then only selected classes are presented bar\_width width of bars. By default 8 vcolors named vector with colors

#### Value

a ggplot2 object

#### Examples

have\_shap <- reticulate::py\_module\_available("shap")

```
if(have_shap){
 library("shapper")
 library("DALEX")
 library("randomForest")
 Y_train <- HR$status
 x_train <- HR[ , -6]
 set.seed(123)
 model_rf \leq randomForest(x = x_train, y = Y_train, ntree = 50)
 p_function <- function(model, data) predict(model, newdata = data, type = "prob")
 ive_rf <- individual_variable_effect(model_rf, data = x_train, predict_function = p_function,
                                      new\_observation = x_train[1:2,], nsamples = 50)p11 \leftarrow plot(ive\_rf, bar\_width = 4)pl2 <- plot(ive_rf, bar_width = 4, show_predicted = FALSE)
 pl3 <- plot(ive_rf, bar_width = 4, show_predicted = FALSE,
              \text{cols} = c("id", "ylevel"), \text{ rows} = "label")print(pl1)
 print(pl2)
 print(pl3)
} else {
    print('Python testing environment is required.')
}
```
print.individual\_variable\_effect

*Print Individual Variable Effects*

#### Description

Print Individual Variable Effects

#### <span id="page-6-0"></span>Usage

```
## S3 method for class 'individual_variable_effect'
print(x, \ldots)
```
#### Arguments

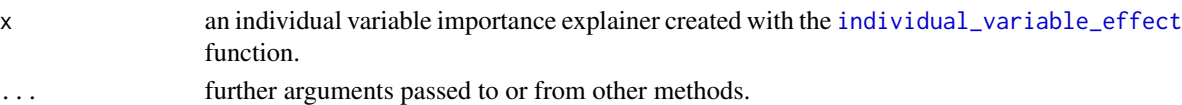

#### Examples

```
have_shap <- reticulate::py_module_available("shap")
```

```
if(have_shap){
 library("shapper")
 library("DALEX")
 library("randomForest")
 Y_train <- HR$status
 x_train <- HR[ , -6]
 set.seed(123)
 model_rf <- randomForest(x = x_train, y = Y_train, ntree= 50)
 p_function <- function(model, data) predict(model, newdata = data, type = "prob")
 ive_rf <- individual_variable_effect(model_rf, data = x_train, predict_function = p_function,
                                     new\_observation = x_train[1:2,], nsamples = 50)
 print(ive_rf)
}else{
   print('Python testing environment is required.')
}
```
theme\_drwhy\_colors *DrWhy Theme for ggplot objects*

#### Description

DrWhy Theme for ggplot objects

#### Usage

theme\_drwhy\_colors(n = 2)

#### Arguments

n number of colors for color palette

#### Value

theme for ggplot2 objects

# <span id="page-7-0"></span>Index

explain, *[3](#page-2-0)*

individual\_variable\_effect, [2,](#page-1-0) *[7](#page-6-0)* install\_shap, [4](#page-3-0)

plot.individual\_variable\_effect, [5](#page-4-0) print.individual\_variable\_effect, [6](#page-5-0) py\_install, *[4](#page-3-0)*

shap *(*individual\_variable\_effect*)*, [2](#page-1-0)

theme\_drwhy\_colors, [7](#page-6-0)